# ARCGIS ONLINE LEARNING PATHWAYS AT GEOSPATIAL TRAINING SERVICES

- ☐ Mastering ArcGIS Pro 3.x Maps, Layers, Projects and Layouts
- ☐ Labeling Features in ArcGIS Pro
- ☐ Working with Symbology in ArcGIS Pro
- ☐ Editing in ArcGIS Pro

- ☐ Introduction to Programming ArcGIS Pro 3.x with Pvthon
- ☐ Data Analysis with ArcGIS Pro 3.x and Python
- ☐ Geoprocessing Automation in ArcGIS Prowith Tasks
- ☐ Introduction to ModelBuilder for ArcGIS Pro
- ☐ Introduction to R for Data Visualization (Charts, Graphs, Maps)
- ☐ Exploring and Visualizing Census Data with R

- ☐ Mastering ArcGIS Pro 3.x Editing, Analysis, and Automation
- ☐ Creating Map Books using Map Series

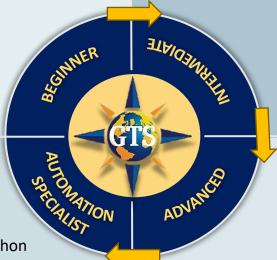

- ☐ Intro to Spatial Analysis using ArcGIS Pro and R
- ☐ Getting Started with ArcGIS Arcade
- ☐ Introduction to ModelBuilder for ArcGIS Pro

### Learning Pathways at Geospatial Training Services ArcGIS Pro Short Series

#### **BEGINNER**

Working with Selection Sets

Basic GIS Analysis Techniques

Working with Tables

Sharing your Data and Maps

Creating Charts and Graphs

### INTERMEDIATE

Working with Symbology

**Labeling Features** 

Designing and Building Layouts

Integration with ArcGIS Online

Building Custom Pop-Ups

Building Applications with Experience Builder

#### **ADVANCED**

Creating Map
Books Using Map
Series

Creating Charts and Graphs

Working with Temporal Data

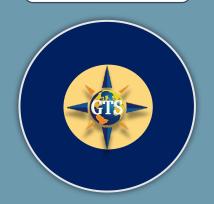

Visit
geospatialtraining.com
for more details or to sign
up for training.

# ARCGIS ONLINE LEARNING PATHWAYS AT GEOSPATIAL TRAINING SERVICES

- Introduction to ArcGIS Online
- ☐ Telling your Story with Story Maps
- ☐ Building Sites with ArcGIS Hub

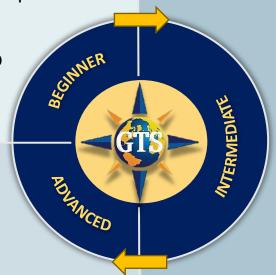

Mapping & Analysis with the ArcGIS API for Python

- Introduction to Experience
  Builder
- Intermediate Experience
  Builder
- Intermediate ArcGISOnline: Creating, Editing,and Managing Data
- ☐ Field Maps for Mobile Data

  Collection
- ☐ Configure Apps with

  Survey123 and Survey123

  Connect